**Process Meter Crack License Code & Keygen Download (Final 2022)**

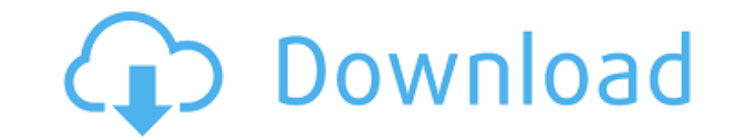

#### **Process Meter Crack Download X64**

Process Meter is a utility that monitors the resource consumption of your system's processes. Processes. Process Meter is a free application that can help you identify and control over resource usage by your system's proce memory, handles, threads, address space, and virtual memory requirements. The information is presented as a three-dimensional chart that can be easily read by anyone. It provides a convenient way to get your system's proce view all this information by selecting indicators from various menus, including File, View, Edit, and Help. It can also be controlled by means of a wizard-driven interface. Control the resource usage of your system's proce help you configure your system to achieve more effective use of system resources. In this respect, the application represents an efficient way to control resource usage by your local PC as well as remote workstations. You memory usage, handle limit, threads limit, and virtual memory usage. The resource consumption indicators are updated as time goes by to provide a complete picture of the situation. Process Meter can display the following i count • Address space • Virtual memory usage You can set the name for each process to provide an efficient overview of the processes in a graphical manner. Print your chart to send it to your printer with a few clicks. Sav Process Meter 3.7.1.1 - A set of unbound RAM objects that detect system events. Process Meter has a single list box that displays all data from different lists. The list boxes for all the lists are initially empty. After m relevant list. Process Meter is a free utility that monitors the resource consumption of your system's processes. processes meter is a freeware process monitor that's built from the ground up for Microsoft Windows. It's de

# **Process Meter Download X64**

Process Meter is an application that allows you to monitor various process-related information on your system. The application can be used to display CPU and memory usage, the number of open handles and threads, as well as This information can be displayed either as a bar chart or a chart of stacked rectangles. Process Meter Features: Automatically displays the CPU, memory and handle usage for each running process. There is no need to use ad indicators related to running processes, either on the local computer or on a remote machine. The data is shown as a three-dimensional bar chart that can be easily read by anyone. Monitor resource usage for all the running application can reveal the CPU and the memory usage, as well as details regarding handles and running threads for each process, the address space of each process, the address. You can switch between parameters either from one by one and not at once, as the chart within the main window is updated according to your selection. Optionally, you can configure Process, but this might overcrowd the chart when there is a large number of processes ru parameters to ensure efficient resource usage Although its main purpose is to provide information about the system's processes and the resource consumption, Process Meter is not just an information extraction tool. In fact monitored parameters, whether we are talking about processor and memory usage, or the number of threads a process can open. Get resource usage information on local or remote systems Process Meter is not a spectacular or in resource usage. The chart itself can be printed on paper or saved as an image for later reference. Overall, it can become a handy utility in the toolbox of any network administrator who needs to keep a close eye on resourc Meter is an application that allows you to monitor various process-related information on your system. The application can be used to display CPU and b7e8fdf5c8

# **Process Meter Crack + [32|64bit]**

Process Meter is a software program that monitors and displays graphical representations of various indicators related to running processes. There are various parameters you can monitor using Process Meter, including CPU u utilization. You can switch between parameters either from the right-click menu or from the View menu. The chart within the main window is updated according to your selection. You can configure Process Meter to show a name of processes running on the host PC. When you first open Process Meter, the application displays basic information for the selected process. You can view CPU usage, threads used, handles, and memory allocated to the proces process using different parameters. Process Meter supports several functions for saving charts and exporting them to a printer or to an image file. When you save a chart, you can specify the size of the image. Visually ill CPU, memory and handle charts. These charts show the highest priorities processes that are consuming CPU, memory and handles. Process Meter's main functions: 1) Monitor and graph various details regarding running processes process, address space used, and virtual memory utilization. 2) Display process parameters such as Name, CPU usage, memory usage, handles, threads, virtual memory allocated to a process, address space used, and maximum tim thread charts for all active processes 4) Examine charts for selected processes. 5) Set limits for monitored parameters to ensure efficient resource usage. 6) Measure various system parameters, including CPU, memory and ha stability. 7) View CPU, memory, handle and thread charts for all running processes, as well as several other useful information, such as the name and address of the process, the number of handles opened and active threads. graph the CPU, memory and handle charts for all running processes. 10) Start, stop, resume, and close selected processes. 1. Memory

Process Meter is a small utility application that allows you to monitor various parameters related to running processes. The main window displays the three-dimensional chart with the available options, while the main menu Using Process Meter is simple, as you can access various monitoring options via the application's right-click menu or the View menu, or by using the +/- keys when you are editing the chart. Before getting into monitoring d your computer, as this will allow you to access the main menu, which gives you access to monitoring options. If you decide to install Process Meter, then first you should go to the official page and download the latest ins your preference. This will install the application and take it through the setup wizard. After that, launch Process Meter on your computer, as instructed. You will then see the main window with various options. If you have reveal the processing parameters. Further, by selecting the Start menu option, you will be able to access the main menu. From there, you can open the View menu that allows you to access the parameters you selected earlier to increase or decrease their size. To access other options, you can right-click on one of the chart bars to reveal the contextual menu. Further, you can select the View menu item from this menu to access other options. Us computer as well as access additional information such as the thread handles, threads, and the machine's memory usage. You can switch between parameters using the View menu or from the right-click menu. The main chart wind parameters one by one. You can set limits for parameters to ensure efficient resource usage for each monitored process. If you decide to set limits for Process Meter, you can review all the available options from the View Aerobic-at-home ) Getting Fit and healthy ( by Aerobic-at

# **What's New In?**

#### **System Requirements For Process Meter:**

Mac OS X 10.7 or later Intel Core 2 Duo or faster 3 GB of RAM Screen Resolution: 1024 x 768 or higher Asteroids Evolved game client now requires Mac OS X 10.7 or later. Download the latest version from www.asteroids.com. R and a 2.5 GHz processor. Maximum number of players (8): Up to 8 players may play with this package. You will

Related links:

<http://www.giffa.ru/who/keyboarding-skills-test-crack-with-product-key-free-latest-2022/> <https://mahoganyrevue.com/advert/sharewatch-crack-with-license-code-download/> <http://www.danielecagnazzo.com/?p=29904> <http://www.divinejoyyoga.com/wp-content/uploads/2022/07/ansber.pdf> [http://duhocnewworld.com/wp-content/uploads/2022/07/ApinSoft\\_PDF\\_To\\_Image\\_Converter\\_Crack\\_\\_\\_With\\_Product\\_Key.pdf](http://duhocnewworld.com/wp-content/uploads/2022/07/ApinSoft_PDF_To_Image_Converter_Crack___With_Product_Key.pdf) [https://wanaly.com/upload/files/2022/07/cBLlRmQ1XznkBrgz6Lze\\_04\\_cae3a85a152e67b5ceaea751b0d2e8ad\\_file.pdf](https://wanaly.com/upload/files/2022/07/cBLlRmQ1XznkBrgz6Lze_04_cae3a85a152e67b5ceaea751b0d2e8ad_file.pdf) <http://insenergias.org/?p=23940> [https://www.vsv7.com/upload/files/2022/07/MIxvXiL1sye3meZyJU6D\\_04\\_cae3a85a152e67b5ceaea751b0d2e8ad\\_file.pdf](https://www.vsv7.com/upload/files/2022/07/MIxvXiL1sye3meZyJU6D_04_cae3a85a152e67b5ceaea751b0d2e8ad_file.pdf) [https://wo.barataa.com/upload/files/2022/07/NZOBKCuRYK3um1tVfWMx\\_04\\_42ddb44ef03b9f97bf20ca8db7792500\\_file.pdf](https://wo.barataa.com/upload/files/2022/07/NZOBKCuRYK3um1tVfWMx_04_42ddb44ef03b9f97bf20ca8db7792500_file.pdf) [https://avicii.app/upload/files/2022/07/DkFuzD9QfdY2KEwo9YSN\\_04\\_cae3a85a152e67b5ceaea751b0d2e8ad\\_file.pdf](https://avicii.app/upload/files/2022/07/DkFuzD9QfdY2KEwo9YSN_04_cae3a85a152e67b5ceaea751b0d2e8ad_file.pdf) <https://apfc.info/opensslui-activator/> <https://ksycomputer.com/clearterminal-crack-keygen-full-version-mac-win/> <https://rockmitnesixs1984.wixsite.com/merimipad/post/code-128-barcode-add-in-for-excel-free-latest> [http://www.hacibektasdernegi.com/wp-content/uploads/Grepy\\_\\_Crack\\_\\_.pdf](http://www.hacibektasdernegi.com/wp-content/uploads/Grepy__Crack__.pdf) <https://kiraimmobilier.com/2022/07/04/maus-stockmarket-plus-download-latest/> [https://trevelia.com/upload/files/2022/07/Raj8CZxL9GCi1tbRz8i7\\_04\\_cae3a85a152e67b5ceaea751b0d2e8ad\\_file.pdf](https://trevelia.com/upload/files/2022/07/Raj8CZxL9GCi1tbRz8i7_04_cae3a85a152e67b5ceaea751b0d2e8ad_file.pdf) [https://www.villageofbronxville.com/sites/g/files/vyhlif336/f/file/file/chap\\_216\\_peddling\\_and\\_soliciting.pdf](https://www.villageofbronxville.com/sites/g/files/vyhlif336/f/file/file/chap_216_peddling_and_soliciting.pdf) [https://triberhub.com/upload/files/2022/07/lpBGJwSBrndOqPRNfBUW\\_04\\_42ddb44ef03b9f97bf20ca8db7792500\\_file.pdf](https://triberhub.com/upload/files/2022/07/lpBGJwSBrndOqPRNfBUW_04_42ddb44ef03b9f97bf20ca8db7792500_file.pdf) [https://multipanelwallart.com/wp-content/uploads/2022/07/Eufony\\_Lite\\_Audio\\_Player\\_\\_Crack\\_Free\\_Download\\_April2022.pdf](https://multipanelwallart.com/wp-content/uploads/2022/07/Eufony_Lite_Audio_Player__Crack_Free_Download_April2022.pdf) [https://vukau.com/upload/files/2022/07/UgHTjESanRZeZwRipdhc\\_04\\_cae3a85a152e67b5ceaea751b0d2e8ad\\_file.pdf](https://vukau.com/upload/files/2022/07/UgHTjESanRZeZwRipdhc_04_cae3a85a152e67b5ceaea751b0d2e8ad_file.pdf)